?

- Soit  $(u_n)$  la suite géométriques de premier terme  $u_0 = 2$  et de raison 1,2. a ) Calculer  $u_8$ . b) Afficher les quinze premiers termes de la suite et calculer leur somme. oit  $(u_n)$  la suite géométriques de premier terme  $u_0 = 2$  et de raison 1,2.<br>a) Calculer  $u_8$ .<br>b) Afficher les quinze premiers termes de la suite et calculer leur somme.<br>c) Déterminer les termes de la suite  $(u_n)$  de  $u_{20$ 
	-

## a) Calcul de  $u_{8}$ .

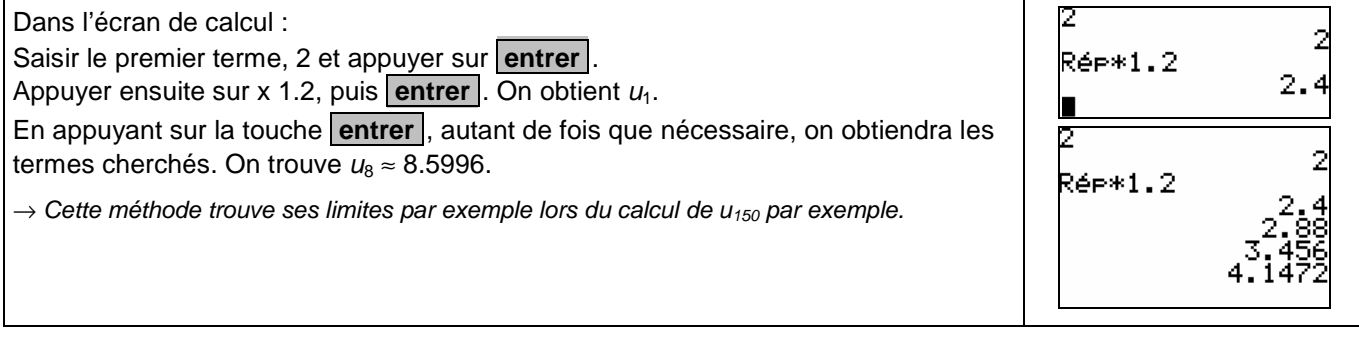

## **b) Calcul des quinze premiers termes**

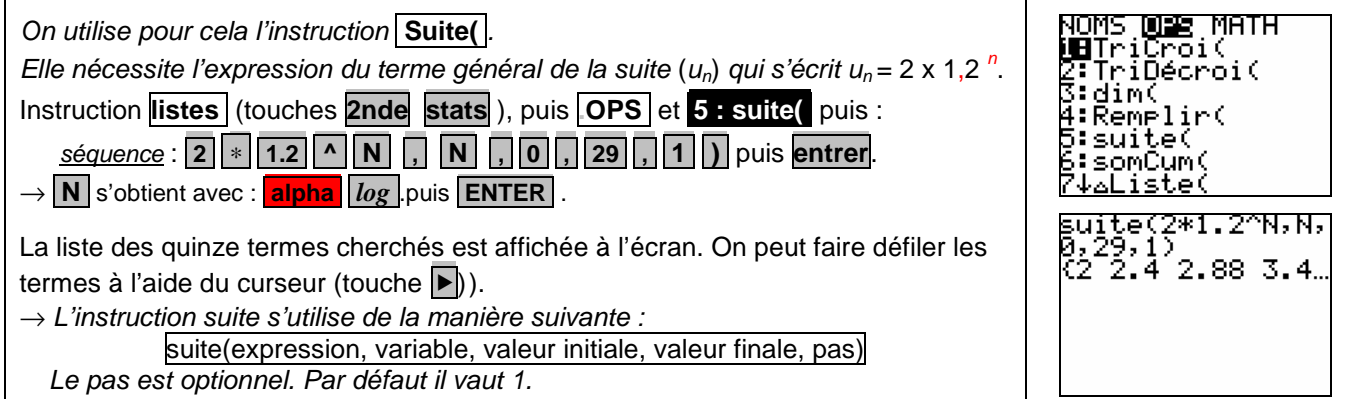

### **c) Calcul de la somme des quinze premiers termes**

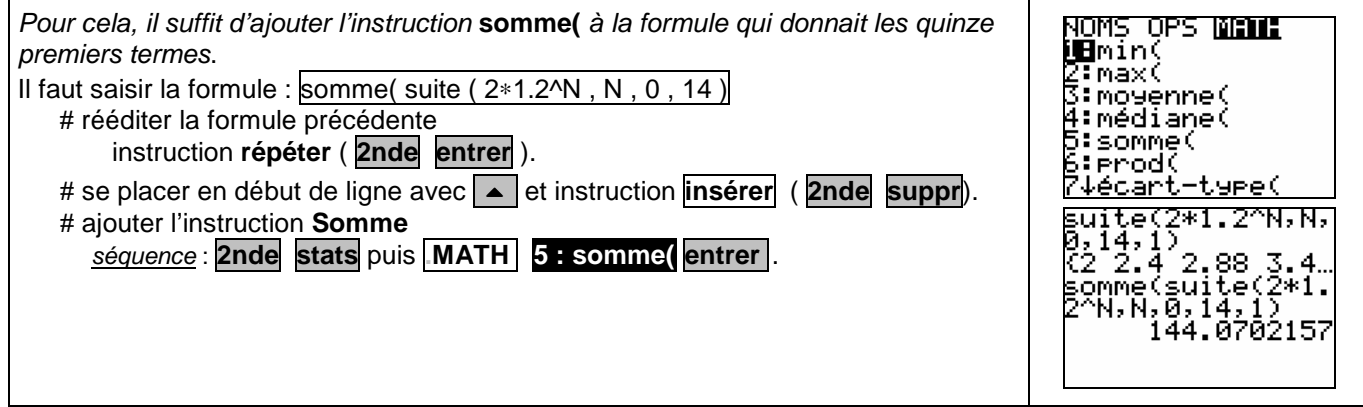

## **d)** Déterminer les termes de la suite  $(u_n)$  de  $u_{20}$  à  $u_{27}$

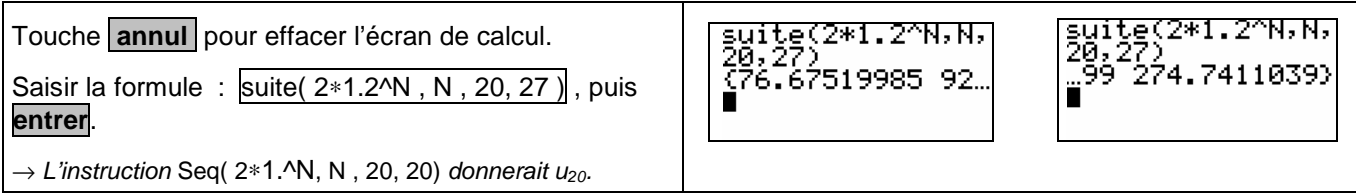

#### ⇒ **Compléments**

#### **Utiliser les calculs sur les listes**

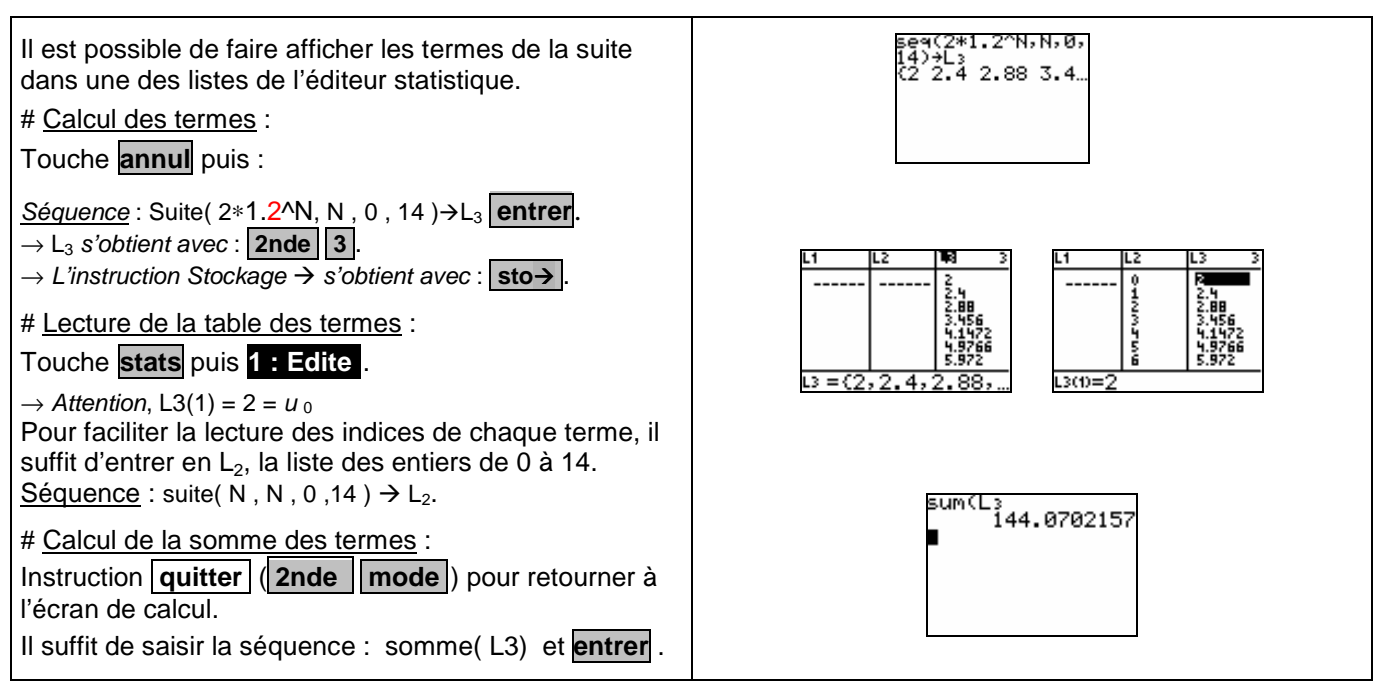

#### **Représenter graphiquement les premiers termes de la suite.**

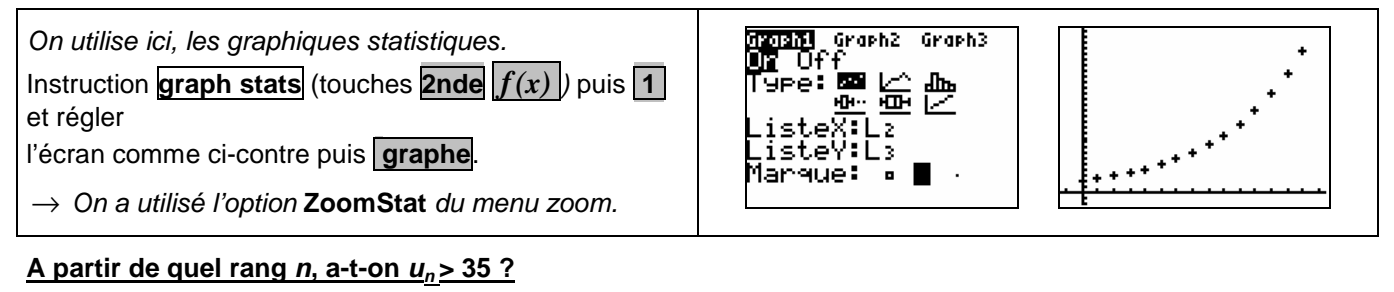

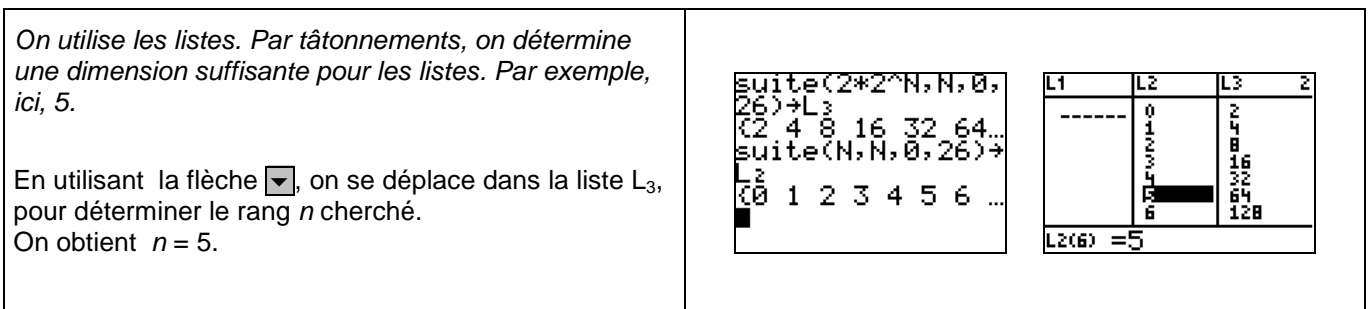

# ⇒ **Problèmes pouvant être rencontrés**

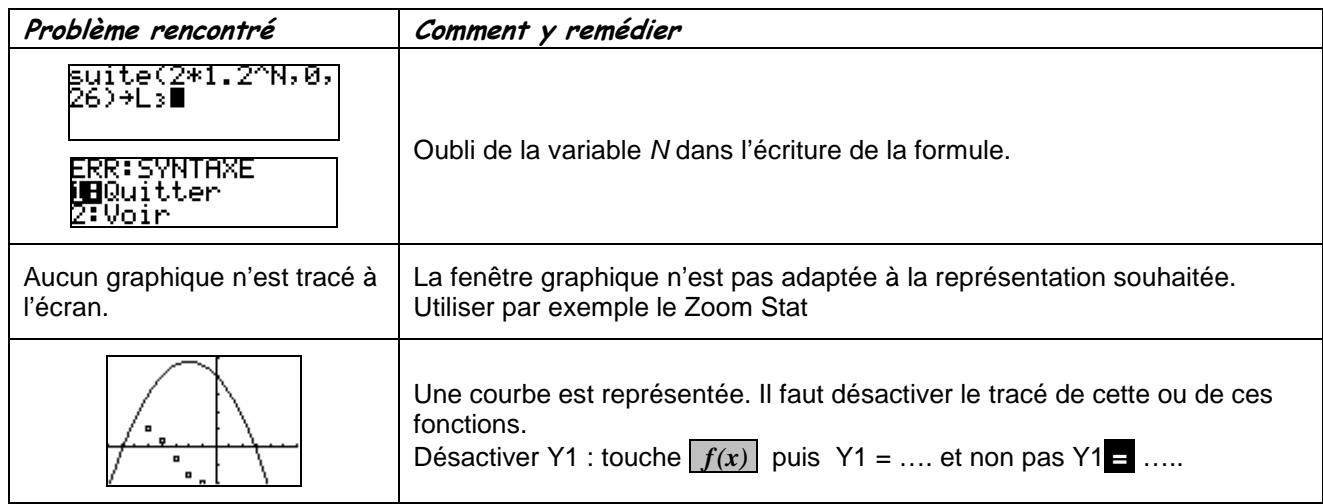

### ⇒ **Commentaires**

 $\mathbb{Z}$ 

-

Choix de l'indice du premier terme  $u_0$  ou  $u_1$ . On adaptera, par exemple, l'utilisation de l'instruction Suite

D'autres méthodes sont possibles. Voir fiche n° 3 20 Suite prise en mains ou fiche n° 140 Calcul su r les listes.